**Guietzli Crack Download**

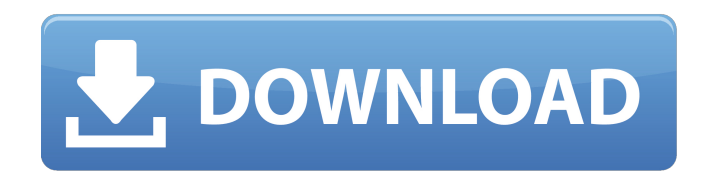

## **Guietzli Crack+**

for Friday the 13th but only because they were also originally released for the next Friday the 13th. A: For example, when I began my Christmas shopping for my father in 2009, my first choice for a gift was a hunting knife and an ice skates. But a friend directed me to the Mausoleum's website where I saw a posting for Santa's bag of gifts and opened my mind to the possibility of a gift package of some sort from the afterlife. In the end, I got the ice skates and the hunting knife, and a blackand-white mouse pad, because I was close to giving up, considering none of the packages shown even remotely attracted me. And since I'm a nut job I put one of the gifts, the mouse pad, into my Christmas stocking, with nothing else. Thank you, RP. A: The epitome of the game post Christmas can be found here. Q: Firebase UI Auth -> Credential Composition I have been looking at the Firebase Auth documentation for a while now, but I still cant figure out how to get my test account with Android and iOS to authenticate with a user over Google Auth. The Android UI is working fine, but the iOS UI is not. I have tried searching everywhere, but no one has the same situation as me. If anyone has gotten this to work, please let me know. EDIT: I am using the Facebook/Google/Twitter providers. For Facebook, I used the Firebase Android SDK. I think I understand what is going on, but I am not sure if I am correct. The Firebase UI is getting the from the Firebase server how should I call it from the iOS server? You should be able to call the server on your iOS app, and get the JSON and convert it to a Firebase authentication object. But I have read from the documentation that you should only ever get JSON from the server, never call the server directly. So that leads me to believe that I am not doing this correctly? The Android Firebase SDK is calling the Firebase server, but as far as I know, the Firebase server doesn't call the Firebase SDK. Also, I have tried setting the clientID and clientSecret to my Firebase project ID, and the appID to the App ID of my Twitter application, but

### **Guietzli Crack+ License Keygen (April-2022)**

GUETZLI offers a simple graphical user interface that facilitates the encoding process. The software is very easy to install and can find and download the latest version of the encoder online. The app is designed to be intuitive, and you can take full advantage of the automatic batch processing and file selection options. It has a pretty good selection of features, such as the ability to monitor the encoding process and to easily clean up any unwanted files. Your journey to smaller image sizes begins with GUETZLI! Features GUETZLI has advanced features that allow you to create small, high-quality JPEG images. You can even control your memory usage and work with multiple files at once!Now Commenting On: Vazquez works on rebuild at Double-A After promotions last year, it's back to Vazquez's backyard this year in Auburn, Alabama Email Print Vazquez's escape 0:51 7/21/13: Bobby Valentine talks about the struggles of Francisco Rondon and his role with the 2013 Tigers By Jason Beck / MLB.com | NEW YORK -- In the past, Francisco Rodriguez and Jed Lowrie have taken charge of the Red Sox's bullpen. But this season, the club believes that Luis Ayala and Ryan Webb have the inside track for that role. After all, who better to observe than a second-year pitcher that they hope will anchor their rotation? At least that was the thought behind the decision to make right-hander Roberto Hernandez the first of several pitchers promoted in the past week. Hernandez is slated to make his second appearance for Triple-A Pawtucket on Tuesday. Hernandez, 25, was the eighth overall pick in the 2006 First-Year Player Draft, and while he started last season in the Minors, he didn't get off to a fast start. In his first Minor League start, on May 22, he allowed 10 hits and four runs in just 2 1/3 innings for Class A Lynchburg. On June 20, he was optioned to Double-A Portland. He made five more Minor League starts, all in Class A, going 2-1 with a 2.43 ERA and 31 strikeouts in 32 innings. "He's close to coming into his own," said Pawtucket pitching coach Gary Tuck. "It's not as though we're going to throw him out there and 6a5afdab4c

### **Guietzli Crack Activator**

Guietzli - The Guetzli JPEG Encoder GUI is a free easy-to-use GUI for Guetzli. Google's JPEG encoder Guetzli is the solution to reduce the file size of images and create high-quality JPEGs. The encoder can be used as a command line tool from the Terminal. However, Guetzli offers a superior solution, in the form of an intuitive GUI that is ready to help you save time, money and storage space. This tool is no replacement for the Google tool for advanced users, as the Guetzli GUI only provides basic compression options. Decode compressed files with Guetzli and save space and take advantage of Guetzli by using this program The Guetzli GUI can also be used to batch encode files for high-quality JPEGs. The encoder supports PNG and JPG files that you can encode with different quality settings, which means you will be able to save space even if you're not really sure how much space you have to work with. You can drag and drop the files you want to encode and make sure the program will automatically encode them. You can even specify the desired file format and folder to save them in, although the GUI doesn't handle the memory usage. When you are done, you can view the list of all the currently processed files. You can also get rid of them by double-clicking on the icon to open the encoder. You can also use the Main menu to change the encoder's options. The GUI's main window contains the following features: \* Main window - In the main window you can see the list of images that have been already processed. You can also select the files from there. You can process multiple files at once. \* File options - On the right side you can open the file itself to view its content. You can choose the encoding options and copy the file to save it on your system. The GUI also allows you to select the file format (JPG or PNG) and folder in which to save it, although these options are not as easy to use. \* Image editor - On the left side of the GUI you can view a preview of your image. You can switch between different quality settings and you can specify the compression level you want to use. \* Preferences - On the bottom right you can change the encoding options, as well as the encoding options themselves. You can also change the source folder in case you want to

#### **What's New In Guietzli?**

Simple interface: Drag and drop JPG or PNG files, and start the encoding process at once. Compress JPG and PNG files: Choose the quality and target folder, and the process will start. Encode files in batch: There is no time limit on the process, so you can drag and drop your files at your leisure. You can also add a file manually. Keep an eye on the progress! Many options: You can choose the quality of your files and set the target folder. Decode files at any time: With Guietzli, you will never lose any of your precious JPG or PNG files, even when they are encoded. Compatible with Windows 7 and later. What's New Version 0.7.0 Version 0.6.0 When you open Guietzli for the first time, you will be asked to add an account. This is intended to help you make updates easier. If you choose not to add your Google account, no updates will be available. What's new in this version: Issue #1695 Fix Change the line containing the executable's name to avoid the first argument containing the "Process Name", the code of the executable is always "Google Guetzli", the first argument would be "Version", which is ignored. Version 0.5.6 Fix Fix a message shown when a file is not found, that showed the first lines of the message, this changed. Version 0.5.5 Fix Add "no-progress" option to enable and disable the progress bar. Version 0.5.4 Fix Now Guietzli only doesn't write the file to disk (as long as it can be updated, Guietzli is not able to know to delete the file once the process is complete), it just writes it to "memory", this way, it's the only way to be sure that the process will not be able to crash or use too much resources. Version 0.5.3 Fix Guietzli, doesn't now allow to open files with.gz extension, thank you, and always try to open files with.jpg extension, if possible. Version 0.5.2

# **System Requirements:**

Windows (tested on Windows 10) Mac OS (tested on OS X 10.11 El Capitan) Linux (tested on Ubuntu 16.04 and CentOS 7) GitHub page: Some examples of use Syncing database changes If you're a PowerDNS user, you can use FreeDB to automatically push database changes into your DNS server. FreeDB has worked for me to make DNS changes in a local database on my laptop, sync the changes

<https://instafede.com/pdf-image-extractor-crack-for-windows-latest/> [https://wo.barataa.com/upload/files/2022/06/e4pbzB7PDIFVyMtIibdJ\\_08\\_a60191c06f28972747ff95a94ea2f844\\_file.pdf](https://wo.barataa.com/upload/files/2022/06/e4pbzB7PDIFVyMtIibdJ_08_a60191c06f28972747ff95a94ea2f844_file.pdf) [http://mysleepanddreams.com/wp-content/uploads/2022/06/SharePoint\\_Highlight\\_Rows.pdf](http://mysleepanddreams.com/wp-content/uploads/2022/06/SharePoint_Highlight_Rows.pdf) <https://www.gifmao.com/wp-content/uploads/2022/06/karyar.pdf> <https://embeff.com/pc-security-explorer-crack-free-pc-windows-april-2022/> [https://cydran.com/wp-content/uploads/2022/06/Eclipse\\_HDR\\_Pro\\_Crack\\_\\_Free\\_Download\\_X64.pdf](https://cydran.com/wp-content/uploads/2022/06/Eclipse_HDR_Pro_Crack__Free_Download_X64.pdf) <https://medlifecareer.com/?p=13452> <https://peaceful-beach-96325.herokuapp.com/Sanderling.pdf> <http://jacobeachcostarica.net/?p=26941>

<https://logocraticacademy.org/audio-cd-copier-and-player-7-crack-download-2022-latest/>